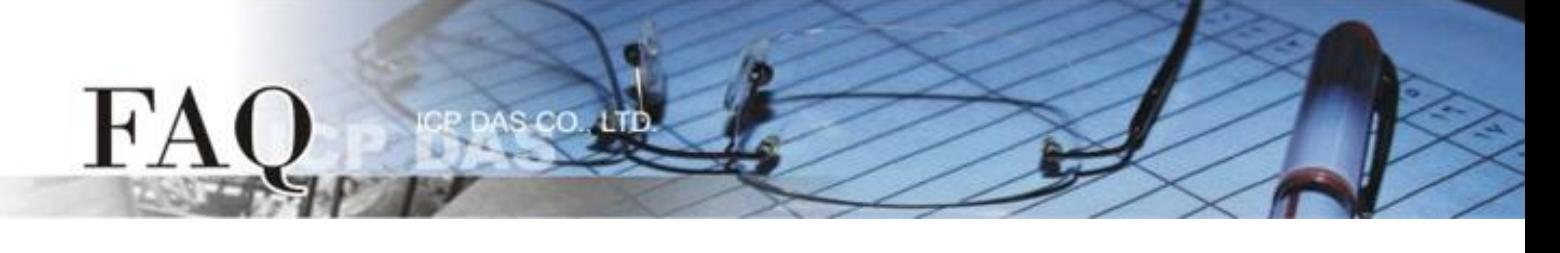

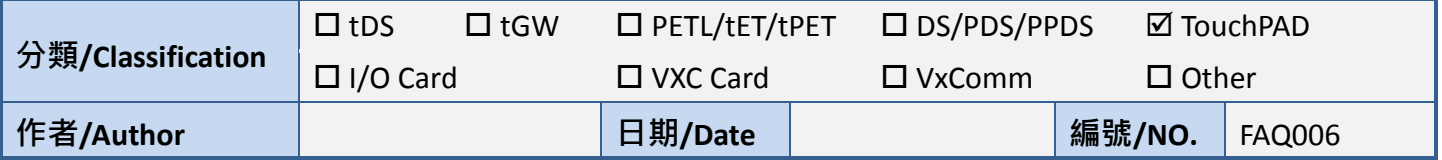

## 問題**:** 程式運行中改變 **Visible** 屬性後,如何可以正確顯示**?**

答: 如使用 API Function (e.g. TextButtonVisibleSet) 使 Widget 顯示與否, 必須使用以下方法確保螢幕 正常顯示 :

WidgetPaint(WIDGET\_ROOT); // 更新所有的 Widget WidgetPaint((tWidget\*)&Widgetname); // 更新指定的 Widget.

1. 警告 :

WidgetPaint(WIDGET ROOT) 將會占用許多系統資源, 所以不建議太頻繁的使用.

2. WidgetPaint((tWidget\*)&Widgetname); 此功能最多可以同時更新 16 個 Widget, 如超過, 請使 WidgetPaint(WIDGET\_ROOT).